# THOOVIC 公交昌21的时间表和线路图

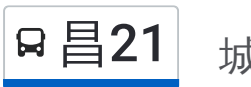

日 21 城铁龙泽站 しょうしょう しょうしゃ おおやし [下载](https://moovitapp.com/index/api/onelink/3986059930?pid=Web_SEO_Lines-PDF&c=Footer_Button&is_retargeting=true&af_inactivity_window=30&af_click_lookback=7d&af_reengagement_window=7d&GACP=v%3D2%26tid%3DG-27FWN98RX2%26cid%3DGACP_PARAM_CLIENT_ID%26en%3Dinstall%26ep.category%3Doffline%26ep.additional_data%3DGACP_PARAM_USER_AGENT%26ep.page_language%3Dzh-cn%26ep.property%3DSEO%26ep.seo_type%3DLines%26ep.country_name%3D%25E4%25B8%25AD%25E5%259B%25BD%26ep.metro_name%3D%25E5%258C%2597%25E4%25BA%25AC&af_sub4=SEO_other&af_sub8=%2Findex%2Fzh-cn%2Fline-pdf-Beijing___%25E5%258C%2597%25E4%25BA%25AC-3160-855782-411977&af_sub9=View&af_sub1=3160&af_sub7=3160&deep_link_sub1=3160&deep_link_value=moovit%3A%2F%2Fline%3Fpartner_id%3Dseo%26lgi%3D411977%26add_fav%3D1&af_dp=moovit%3A%2F%2Fline%3Fpartner_id%3Dseo%26lgi%3D411977%26add_fav%3D1&af_ad=SEO_other_%E6%98%8C21_%E5%9F%8E%E9%93%81%E9%BE%99%E6%B3%BD%E7%AB%99_%E5%8C%97%E4%BA%AC_View&deep_link_sub2=SEO_other_%E6%98%8C21_%E5%9F%8E%E9%93%81%E9%BE%99%E6%B3%BD%E7%AB%99_%E5%8C%97%E4%BA%AC_View)App

公交昌21((城铁龙泽站))共有2条行车路线。工作日的服务时间为: (1) 城铁龙泽站: 05:40 - 19:00(2) 香堂: 06:10 - 20:30 使用Moovit找到公交昌21离你最近的站点,以及公交昌21下班车的到站时间。

## 方向**:** 城铁龙泽站

49站 [查看时间表](https://moovitapp.com/beijing___%E5%8C%97%E4%BA%AC-3160/lines/%E6%98%8C21/411977/1410047/zh-cn?ref=2&poiType=line&customerId=4908&af_sub8=%2Findex%2Fzh-cn%2Fline-pdf-Beijing___%25E5%258C%2597%25E4%25BA%25AC-3160-855782-411977&utm_source=line_pdf&utm_medium=organic&utm_term=%E5%9F%8E%E9%93%81%E9%BE%99%E6%B3%BD%E7%AB%99)

香堂

香堂三区

香堂市场

香堂迎宾环岛

香堂休闲度假村

香堂(怀昌路)

东崔村

崔村小学

崔村镇政府

真顺

真顺村

真顺果园

崔村研发中心

研发路口

八家

银桥电机厂

官高

昌平何营站

北邵洼

昌平东关

亢山广场

中国政法大学

# 公交昌**21**的时间表

往城铁龙泽站方向的时间表

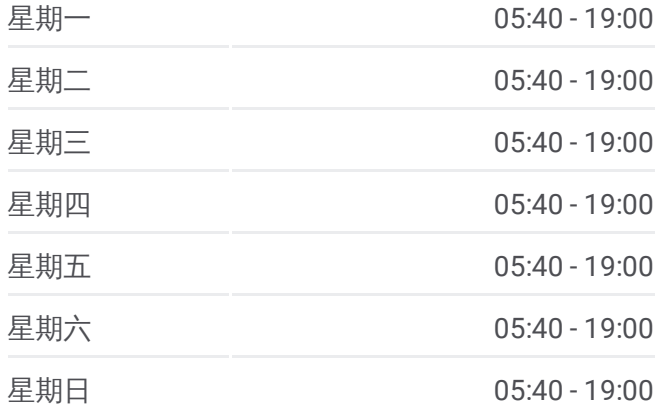

### 公交昌**21**的信息

方向**:** 城铁龙泽站 站点数量**:** 49 行车时间**:** 144 分 途经站点**:**

昌平南大街

昌平中心公园

鼓楼南街南口

昌平永安里小区

昌平永安路

超前路

北控

富泉花园

北京汇佳职业学院(白浮泉路)

汇佳学院南门

白浮

西沙屯

小寨

满井

路庄桥南

沙河北大桥

沙河(一一零辅线)

沙河南大桥

碧水庄园

定福皇庄

沙河交警队

史各庄(S216)

辛庄桥

朱辛庄(一一零辅线)

二拨子

北郊农场桥东

地铁龙泽站

# 方向**:** 香堂

49 站 [查看时间表](https://moovitapp.com/beijing___%E5%8C%97%E4%BA%AC-3160/lines/%E6%98%8C21/411977/1410046/zh-cn?ref=2&poiType=line&customerId=4908&af_sub8=%2Findex%2Fzh-cn%2Fline-pdf-Beijing___%25E5%258C%2597%25E4%25BA%25AC-3160-855782-411977&utm_source=line_pdf&utm_medium=organic&utm_term=%E5%9F%8E%E9%93%81%E9%BE%99%E6%B3%BD%E7%AB%99)

地铁龙泽站

京昌路回龙观北站

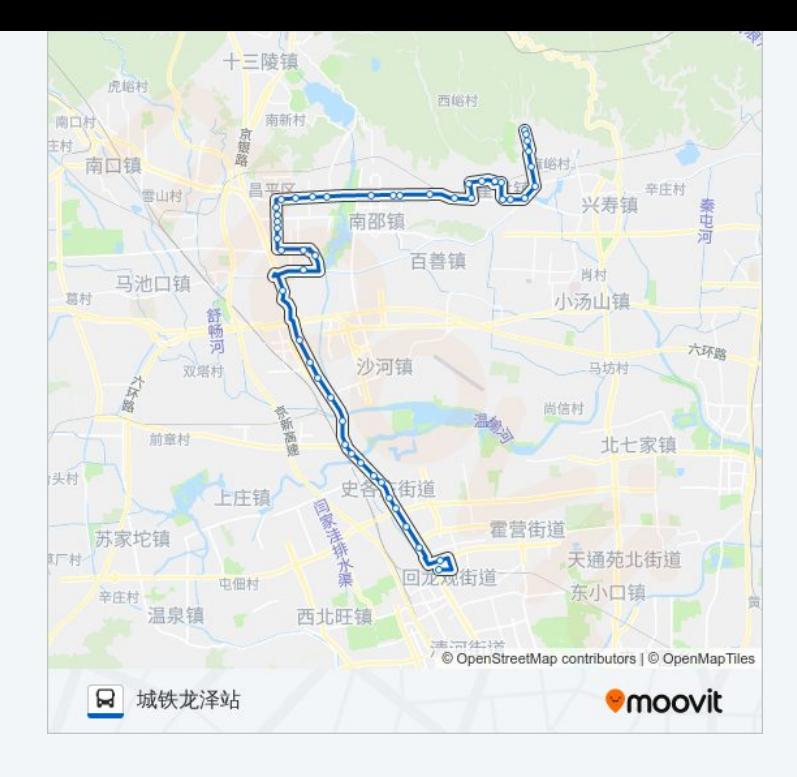

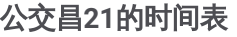

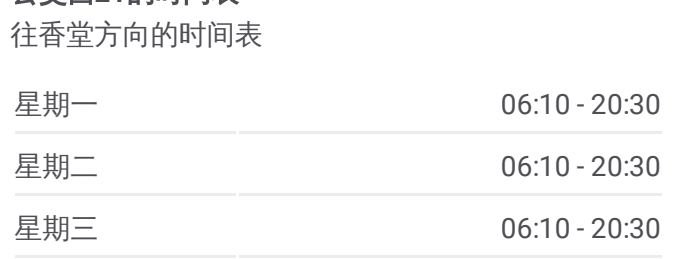

朱辛庄 (一一零辅线 )

辛庄桥

史各庄

史各庄(G6)

定福黄庄

碧水庄园

沙河南大桥

沙河

沙河北大桥

路庄桥南

满井

小寨

西沙屯(S216)

白浮

汇佳学院南门

北京汇佳职业学院 (白浮泉路 )

富泉花园

北控

超前路

昌平四中

昌平永安里小区

昌平商业街

昌平中心公园

昌平南大街

中国政法大学

亢山广场

昌平东关

北邵洼

昌平何营站

官高

银桥电机厂

八家

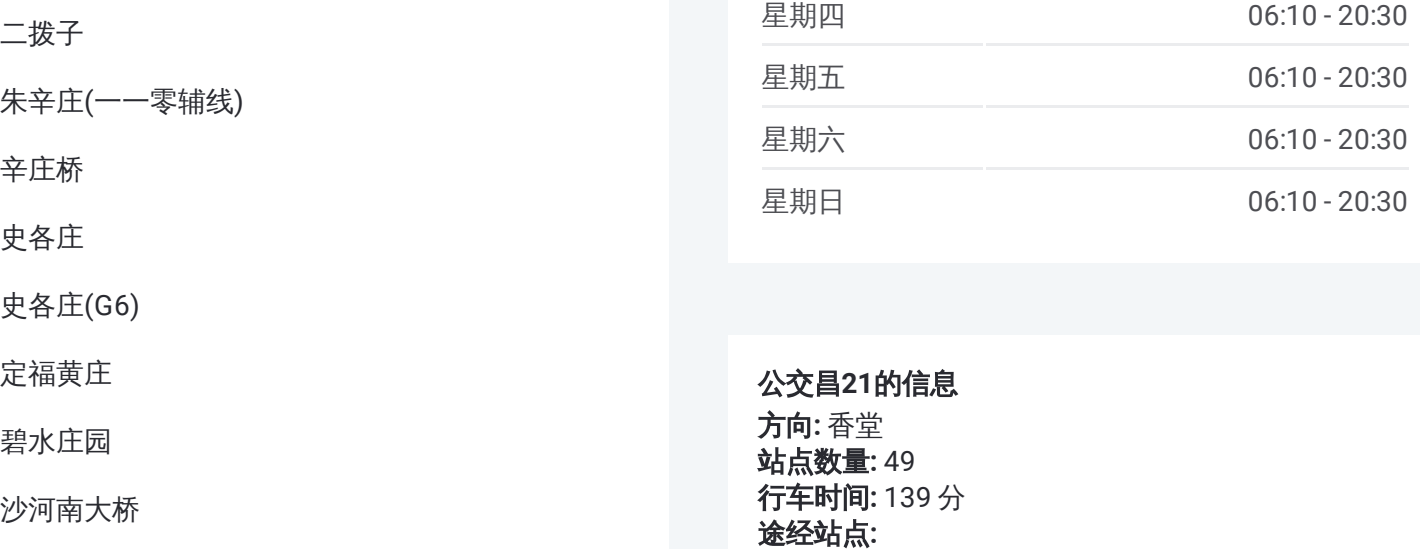

公交昌 **2 1**的信息 方向 **:** 香堂 **站点数量: 49 行车时间:** 139 分 途经站点:

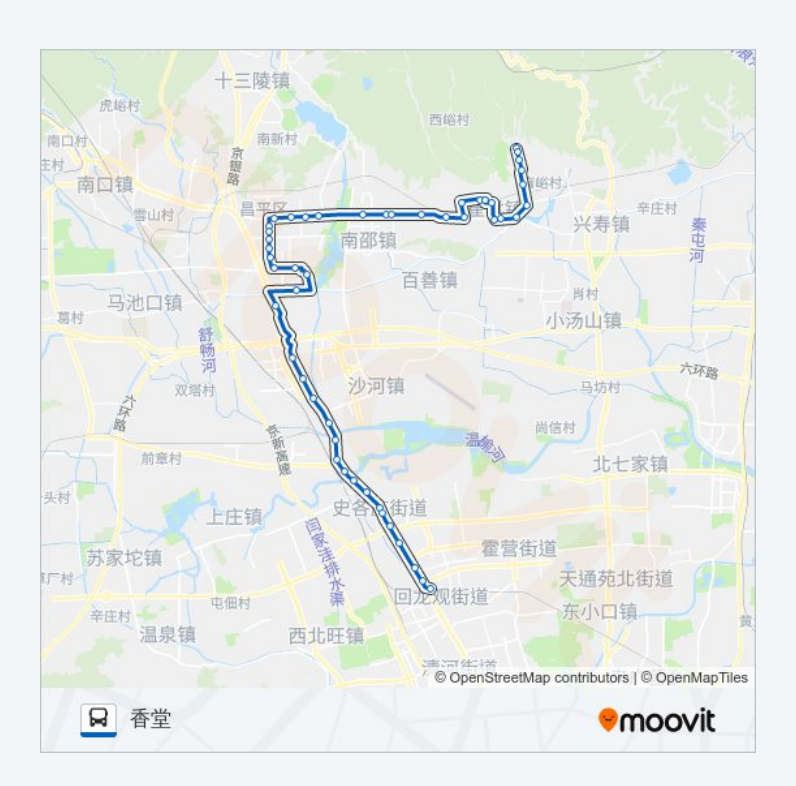

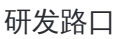

崔村研发中心

真顺果园

真顺村

真顺

崔村镇政府

崔村小学

东崔村

香堂路口

香堂休闲度假村

香堂迎宾环岛

香堂市场

香堂三区

香堂

你可以在moovitapp.com下载公交昌21的PDF时间表和线路图。使用Moovit应用程式查询北京的实时公交、列车时刻 表以及公共交通出行指南。

© 2024 Moovit - 保留所有权利